#### Names, Scope, and Types

#### Stephen A. Edwards

**Columbia University** 

Spring 2017

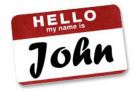

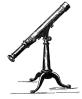

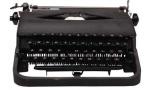

What's Wrong With This?

$$a + f(b, c)$$

#### What's Wrong With This?

$$a + f(b, c)$$

Is a defined?

Is f defined?

Are b and c defined?

Is f a function of two arguments?

Can you add whatever a is to whatever f returns?

Does f accept whatever b and c are?

Scope questions Type questions

# Scope

What names are visible?

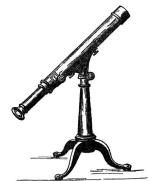

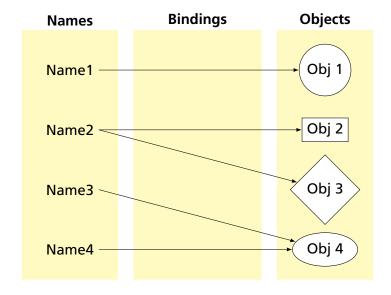

#### Scope

Scope: where/when a name is bound to an object Useful for modularity: want to keep most things hidden

| Scoping<br>Policy | Visible Names Depend On      |
|-------------------|------------------------------|
| Static            | Textual structure of program |
| Dynamic           | Run-time behavior of program |

#### Basic Static Scope in C, C++, Java, etc.

A name begins life where it is declared and ends at the end of its block.

From the CLRM, "The scope of an identifier declared at the head of a block begins at the end of its declarator, and persists to the end of the block."

```
void foo()
{
   int x;
}
```

#### **Hiding a Definition**

Nested scopes can hide earlier definitions, giving a hole.

From the CLRM, "If an identifier is explicitly declared at the head of a block, including the block constituting a function, any declaration of the identifier outside the block is suspended until the end of the block."

```
void foo()
  int x;
  while ( a < 10 ) {
    int x:
```

#### Static vs. Dynamic Scope

```
int a = 0;
int foo() {
   return a + 1;
}
int bar() {
   int a = 10;
   return foo();
}
```

#### **OCaml**

```
let a = 0 in
let foo x = a + 1 in
let bar =
    let a = 10 in
    foo 0
```

#### Bash

```
a=0
foo ()
  a = 'expr $a + 1'
bar ()
  local a=10
  foo
  echo $a
bar
```

#### Basic Static Scope in O'Caml

A name is bound after the "in" clause of a "let." If the name is re-bound, the binding takes effect after the "in."

```
let x = 8 in
let x = x + 1 in
```

Returns the pair (12, 8):

```
let x = 8 in

(let x = x + 2 in

x + 2),
```

#### Let Rec in O'Caml

The "rec" keyword makes a name visible to its definition. This only makes sense for functions.

```
let rec fib i =
   if i < 1 then 1 else
     fib (i-1) + fib (i-2)
in
   fib 5</pre>
```

```
(* Nonsensical *)
let rec x = x + 3 in
```

#### Let...and in O'Caml

Let...and lets you bind multiple names at once. Definitions are not mutually visible unless marked "rec."

```
let x = 8
and y = 9 in
let rec fac n =
     if n < 2 then
     else
       n * fac1 n
and fac1 n = fac (n - 1)
in
fac 5
```

#### **Forward Declarations**

Languages such as C, C++, and Pascal require *forward declarations* for mutually-recursive references.

```
int foo(void);
int bar() { ... foo(); ... }
int foo() { ... bar(); ... }
```

Partial side-effect of compiler implementations. Allows single-pass compilation.

#### **Nesting Function Definitions**

```
let articles words =
                                     let count words w = List.length
                                       (List.filter ((=) w) words) in
 let report w =
                                     let report words w = w ^ ": " ^
   let count = List.length
                                       string_of_int (count words w) in
      (List.filter ((=) w) words)
    in w ^ ": " ^
                                     let articles words =
       string_of_int count
                                       String.concat ", "
                                         (List.map (report words)
 in String.concat ", "
                                          ["a"; "the"]) in
    (List.map report ["a"; "the"])
                                     articles
in articles
                                         ["the": "plt": "class": "is":
    ["the"; "plt"; "class"; "is";
                                          "a"; "pain"; "in";
     "a": "pain": "in":
                                          "the": "butt"]
     "the"; "butt"]
```

Produces "a: 1, the: 2"

### Dynamic Definitions in T<sub>E</sub>X

```
% \x, \y undefined
{
  % \x, \y undefined
  \def \x 1
  % \x defined, \y undefined

  \ifnum \a < 5
   \def \y 2
  \fi

  % \x defined, \y may be undefined
}
% \x, \y undefined</pre>
```

## Static vs. Dynamic Scope

Most modern languages use static scoping.

Easier to understand, harder to break programs.

Advantage of dynamic scoping: ability to change environment.

A way to surreptitiously pass additional parameters.

### **Application of Dynamic Scoping**

```
program messages;
var message : string;
 procedure complain;
 begin
   writeln(message);
 end
 procedure problem1;
  var message : string;
  begin
    message := 'Out of memory';
    complain
 end
 procedure problem2;
 var message : string;
 begin
    message := 'Out of time';
    complain
 end
```

#### Open vs. Closed Scopes

An *open scope* begins life including the symbols in its outer scope.

Example: blocks in Java

```
{
  int x;
  for (;;) {
    /* x visible here */
  }
}
```

A *closed scope* begins life devoid of symbols.

Example: structures in C.

```
struct foo {
  int x;
  float y;
}
```

# **Types**

What operations are allowed?

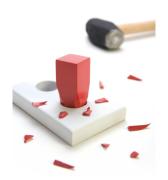

#### **Types**

A restriction on the possible interpretations of a segment of memory or other program construct.

Two uses:

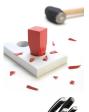

**Safety:** avoids data being treated as something it isn't

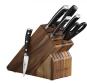

**Optimization:** eliminates certain runtime decisions

# Types in C

What types are processors best at?

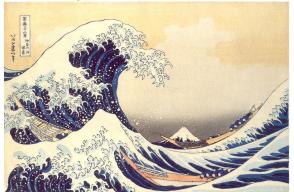

#### Basic C Types

C was designed for efficiency: basic types are whatever is most efficient for the target processor.

On an (32-bit) ARM processor,

```
char c;  /* 8-bit binary */
short d;  /* 16-bit two's-complement binary */
unsigned short d; /* 16-bit binary */
int a;  /* 32-bit two's-complement binary */
unsigned int b; /* 32-bit binary */
float f;  /* 32-bit IEEE 754 floating-point */
double g; /* 64-bit IEEE 754 floating-point */
```

#### **Number Behavior**

#### Basic number axioms:

$$a + x = a$$
 if and only if  $x = 0$  Additive identity

$$(a+b)+c = a+(b+c)$$
 Associative

$$a(b+c) = ab+ac$$
 Distributive

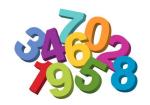

# Misbehaving Floating-Point Numbers

$$1e20 + 1e-20 = 1e20$$
  
 $1e-20 \ll 1e20$   
 $(1 + 9e-7) + 9e-7 \neq 1 + (9e-7 + 9e-7)$   
 $9e-7 \ll 1$ , so it is discarded, however, 1.8e-6 is large enough

- $1.00001(1.000001 1) \neq 1.00001 \cdot 1.000001 1.00001 \cdot 1$
- $1.00001 \cdot 1.000001 = 1.00001100001$  requires too much intermediate precision.

#### What's Going On?

Floating-point numbers are represented using an exponent/significand format:

What to remember:

#### What's Going On?

#### Results are often rounded:

```
1.00001000000

×1.00000100000

1.00001100001

rounded
```

When  $b \approx -c$ , b+c is small, so  $ab+ac \neq a(b+c)$  because precision is lost when ab is calculated.

Moral: Be aware of floating-point number properties when writing complex expressions.

#### **Pointers and Arrays**

A pointer contains a memory address.

Arrays in C are implemented with arithmetic on pointers.

A pointer can create an *alias* to a variable:

```
int a;
int *b = &a;    /* "pointer to integer b is the address of a" */
int *c = &a;    /* c also points to a */

*b = 5;     /* sets a to 5 */
*c = 42;    /* sets a to 42 */

printf("%d %d %d\n", a, *b, *c); /* prints 42 42 42 */
```

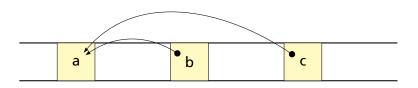

### Pointers Enable Pass-by-Reference

```
void swap(int x, int y)
{
   int temp;
   temp = x;
   x = y;
   y = temp;
}
```

Does this work?

#### Pointers Enable Pass-by-Reference

```
void swap(int x, int y)
{
   int temp;
   temp = x;
   x = y;
   y = temp;
}
```

Does this work? Nope.

```
void swap(int *px, int *py)
  int temp;
  temp = *px; /* get data at px */
  *px = *py; /* get data at py */
  *py = temp; /* write data at py */
void main()
  int a = 1, b = 2;
  /* Pass addresses of a and b */
  swap(&a, &b);
 /* a = 2 and b = 1 */
```

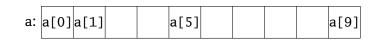

int a[10];

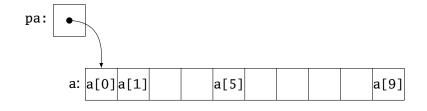

```
int a[10];
int *pa = &a[0];
```

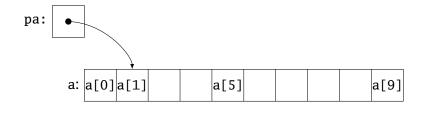

```
int a[10];
int *pa = &a[0];
pa = pa + 1;
```

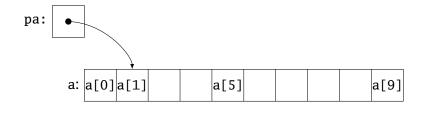

```
int a[10];
int *pa = &a[0];
pa = pa + 1;
pa = &a[1];
```

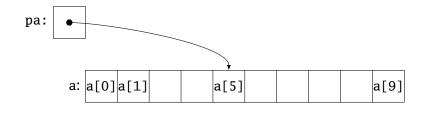

```
int a[10];
int *pa = &a[0];
pa = pa + 1;
pa = &a[1];
pa = a + 5;
a[i] is equivalent to *(a + i)
```

#### Multi-Dimensional Arrays

```
int monthdays[2][12] = {
    { 31, 28, 31, 30, 31, 30, 31, 30, 31, 30, 31 },
    { 31, 29, 31, 30, 31, 30, 31, 30, 31, 30, 31 } };
```

monthdays[i][j] is at address monthdays + 12 \* i + j

### **Structures**

#### Structures: each field has own storage

```
struct box {
   int x, y, h, w;
   char *name;
};
```

### Unions: fields share same memory

```
union token {
  int i;
  double d;
  char *s;
};
```

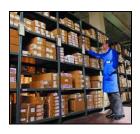

#### **Structs**

Structs can be used like the objects of C++, Java, et al.

Group and restrict what can be stored in an object, but not what operations they permit.

### **Unions: Variant Records**

A struct holds all of its fields at once. A union holds only one of its fields at any time (the last written).

Kind of like a bathroom on an airplane

## **Applications of Variant Records**

A primitive form of polymorphism:

```
struct poly {
 int type;
 int x, y;
 union { int radius;
          int size;
          float angle; } d;
}:
void draw(struct poly *shape)
  switch (shape->type) {
 case CIRCLE: /* use shape->d.radius */
 case SQUARE: /* use shape->d.size */
 case LINE: /* use shape->d.angle */
```

## Name vs. Structural Equivalence

```
struct f {
   int x, y;
} foo = { 0, 1 };

struct b {
   int x, y;
} bar;

bar = foo;
```

Is this legal in C? Should it be?

### C's Declarations and Declarators

Declaration: list of specifiers followed by a comma-separated list of declarators.

Declarator's notation matches that of an expression: use it to return the basic type.

Largely regarded as the worst syntactic aspect of C: both pre- (pointers) and post-fix operators (arrays, functions).

# Types of Type Systems

What kinds of type systems do languages have?

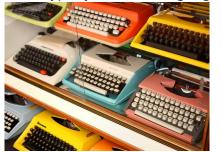

# **Strongly-typed Languages**

Strongly-typed: no run-time type clashes (detected or not).

C is definitely not strongly-typed:

```
float g;
union { float f; int i } u;
u.i = 3;
g = u.f + 3.14159; /* u.f is meaningless */
```

Is Java strongly-typed?

## Statically-Typed Languages

Statically-typed: compiler can determine types.

Dynamically-typed: types determined at run time.

Is Java statically-typed?

```
class Foo {
   public void x() { ... }
}
class Bar extends Foo {
   public void x() { ... }
}
void baz(Foo f) {
   f.x();
}
```

# Polymorphism

### Say you write a sort routine:

```
void sort(int a[], int n)
{
   int i, j;
   for ( i = 0 ; i < n-1 ; i++ )
      for ( j = i + 1 ; j < n ; j++ )
      if (a[j] < a[i]) {
      int tmp = a[i];
      a[i] = a[j];
      a[j] = tmp;
   }
}</pre>
```

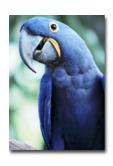

# Polymorphism

To sort doubles, only need to change two types:

```
void sort(double a[], int n)
{
  int i, j;
  for ( i = 0 ; i < n-1 ; i++ )
    for ( j = i + 1 ; j < n ; j++ )
      if (a[j] < a[i]) {
        double tmp = a[i];
        a[i] = a[j];
        a[j] = tmp;
    }
}</pre>
```

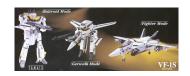

### C++ Templates

```
template <class T> void sort(T a[], int n)
 int i, j;
 for (i = 0; i < n-1; i++)
   for (j = i + 1; j < n; j++)
     if (a[j] < a[i]) {
       T tmp = a[i];
       a[i] = a[j];
       a[j] = tmp;
}
int a[10];
sort<int>(a, 10);
```

### C++ Templates

C++ templates are essentially language-aware macros. Each instance generates a different refinement of the same code.

```
sort<int>(a, 10);
sort<double>(b, 30);
sort<char *>(c, 20);
```

Fast code, but lots of it.

# Faking Polymorphism with Objects

```
class Sortable {
 bool lessthan(Sortable s) = 0;
void sort(Sortable a[], int n) {
  int i, j;
  for (i = 0; i < n-1; i++)
   for (j = i + 1; j < n; j++)
     if ( a[j].lessthan(a[i]) ) {
        Sortable tmp = a[i];
        a[i] = a[j];
       a[j] = tmp;
```

# Faking Polymorphism with Objects

This sort works with any array of objects derived from Sortable.

Same code is used for every type of object.

Types resolved at run-time (dynamic method dispatch).

Does not run as quickly as the C++ template version.

## Parametric Polymorphism

In C++,

```
template <typename T>
T max(T x, T y)
{
   return x > y ? x : y;
}

struct foo {int a;} f1, f2, f3;

int main()
{
   int a = max<int>(3, 4); /* OK */
   f3 = max<struct foo>(f1, f2); /* No match for operator> */
}
```

The max function only operates with types for which the > operator is defined.

# Parametric Polymorphism

In OCaml,

```
let max \ x \ y = if \ x - y > 0 then x else y max : int -> int -> int
```

Only int arguments are allowed because in OCaml, – only operates on integers.

However,

```
let rec map f = function [] \rightarrow [] \mid x::xs \rightarrow f x :: map f xs map : ('a \rightarrow 'b) \rightarrow 'a \ list \rightarrow 'b \ list
```

Here, 'a and 'b may each be any type.

OCaml uses parametric polymorphism: type variables may be of any type.

C++'s template-based polymorphism is ad hoc: there are implicit constraints on type parameters.

# Overloading

What if there is more than one object for a name?

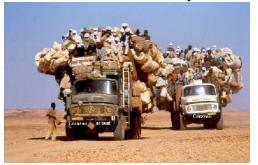

# Overloading versus Aliases

Overloading: two objects, one name

Alias: one object, two names

In C++,

```
int foo(int x) { ... }
int foo(float x) { ... } // foo overloaded

void bar()
{
  int x, *y;
  y = &x; // Two names for x: x and *y
}
```

### **Examples of Overloading**

Most languages overload arithmetic operators:

```
1 + 2 // Integer operation
3.1415 + 3e-4 // Floating-point operation
```

Resolved by checking the *type* of the operands.

Context must provide enough hints to resolve the ambiguity.

### **Function Name Overloading**

C++ and Java allow functions/methods to be overloaded.

```
int foo();
int foo(int a); // OK: different # of args
float foo(); // Error: only return type
int foo(float a); // OK: different arg types
```

Useful when doing the same thing many different ways:

```
int add(int a, int b);
float add(float a, float b);

void print(int a);
void print(float a);
void print(char *s);
```

## Function Overloading in C++

Complex rules because of promotions:

```
int i;
long int 1;
1 + i
```

Integer promoted to long integer to do addition.

```
3.14159 + 2
```

Integer is promoted to double; addition is done as double.

## Function Overloading in C++

- Match trying trivial conversions int a[] to int \*a, T to const T, etc.
- 2. Match trying promotions bool to int, float to double, etc.
- 3. Match using standard conversions int to double, double to int
- 4. Match using user-defined conversions
   operator int() const { return v; }
- 5. Match using the elipsis . . .

Two matches at the same (lowest) level is ambiguous.

# **Binding Time**

When are bindings created and destroyed?

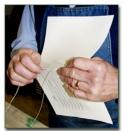

# **Binding Time**

When a name is connected to an object.

| Bound when           | Examples               |
|----------------------|------------------------|
| language designed    | if else                |
| language implemented | data widths            |
| Program written      | foo bar                |
| compiled             | static addresses, code |
| linked               | relative addresses     |
| loaded               | shared objects         |
| run                  | heap-allocated objects |

Earlier binding time ⇒ more efficiency, less flexibility

Compiled code more efficient than interpreted because most decisions about what to execute made beforehand.

```
switch (statement) {
case add:
    r = a + b;
    break;

case sub:
    r = a - b;
    break;

    /* ... */
}
```

add %o1, %o2, %o3

Dynamic method dispatch in OO languages:

```
class Box : Shape {
  public void draw() { ... }
}
class Circle : Shape {
  public void draw() { ... }
}
Shape s;
s.draw(); /* Bound at run time */
```

Interpreters better if language has the ability to create new programs on-the-fly.

Example: Ousterhout's Tcl language.

Scripting language originally interpreted, later byte-compiled.

Everything's a string.

```
set a 1
set b 2
puts "$a + $b = [expr $a + $b]"
```

Tcl's eval runs its argument as a command.

Can be used to build new control structures.

```
proc ifforall {list pred ifstmt} {
    foreach i $list {
        if [expr $pred] { eval $ifstmt }
    }
}
ifforall {0 1 2} {$i % 2 == 0} {
    puts "$i even"
}

0 even
2 even
```

# Static Semantic Analysis

How do we validate names, scope, and types?

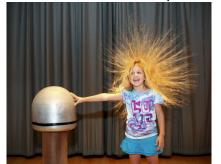

# **Static Semantic Analysis**

#### Lexical analysis: Each token is valid?

Syntactic analysis: Tokens appear in the correct order?

```
for ( i = 1 ; i < 5 ; i++ ) 3 + "foo"; /* valid Java syntax */
for break /* invalid syntax */
```

Semantic analysis: Names used correctly? Types consistent?

```
int v = 42 + 13; /* valid in Java (if v is new) */
return f + f(3); /* invalid */
```

### What To Check

#### Examples from Java:

Verify names are defined and are of the right type.

```
int i = 5;
int a = z;  /* Error: cannot find symbol */
int b = i[3]; /* Error: array required, but int found */
```

Verify the type of each expression is consistent.

```
int j = i + 53;
int k = 3 + "hello";  /* Error: incompatible types */
int l = k(42);  /* Error: k is not a method */
if ("Hello") return 5; /* Error: incompatible types */
String s = "Hello";
int m = s;  /* Error: incompatible types */
```

### How To Check Expressions: Depth-first AST Walk

Checking function: environment → node → type

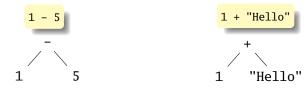

Ask yourself: at each kind of node, what must be true about the nodes below it? What is the type of the node?

### How To Check: Symbols

Checking function: environment → node → type

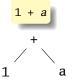

```
check(+)
  check(1) = int
  check(a) = int
  Success: int + int = int
```

The key operation: determining the type of a symbol when it is encountered.

The environment provides a "symbol table" that holds information about each in-scope symbol.

## A Static Semantic Checking Function

A big function: "check: ast → sast"

Converts a raw AST to a "semantically checked AST"

Names and types resolved

```
type expression =
            IntConst of int
            Id of string
           Call of string * expression list
 AST:
         type expr_detail =
           IntConst of int
          Id of variable decl
           Call of function_decl * expression list
         type expression = expr_detail * Type.t
SAST:
```

### The Type of Types

Need an OCaml type to represent the type of something in your language.

An example for a language with integer, structures, arrays, and exceptions:

### **Translation Environments**

Whether an expression/statement/function is correct depends on its context. Represent this as an object with named fields since you will invariably have to extend it.

An environment type for a C-like language:

### A Symbol Table

Basic operation is string  $\rightarrow$  type. Map or hash could do this, but a list is fine.

```
type symbol_table = {
  parent : symbol_table option;
  variables : variable_decl list
}

let rec find_variable (scope : symbol_table) name =
  try
    List.find (fun (s, _, _, _) -> s = name) scope.variables
  with Not_found ->
    match scope.parent with
    Some(parent) -> find_variable parent name
    | _ -> raise Not_found
```

# **Checking Expressions: Literals and Identifiers**

```
(* Information about where we are *)
type translation_environment = {
   scope : symbol_table;
let rec expr env = function
    (* An integer constant: convert and return Int type *)
    Ast.IntConst(v) \rightarrow Sast.IntConst(v), Types.Int
    (* An identifier: verify it is in scope and return its type *)
  | Ast.Id(vname) ->
     let vdec1 = trv
       find_variable env.scope vname (* locate a variable by name *)
     with Not found ->
        raise (Error("undeclared identifier " ^ vname))
     in
     let (_, typ) = vdecl in (* get the variable's type *)
     Sast. Id(vdecl), typ
```

# **Checking Expressions: Binary Operators**

```
(* let rec expr env = function *)
\mid A.BinOp(e1, op, e2) \rightarrow
  let e1 = expr env e1 (* Check left and right children *)
  and e2 = expr env e2 in
  let _, t1 = e1 (* Get the type of each child *)
  and _, t2 = e2 in
  if op <> Ast.Equal && op <> Ast.NotEqual then
     (* Most operators require both left and right to be integer *)
     (require_integer e1 "Left operand must be integer";
     require_integer e2 "Right operand must be integer")
  else
    if not (weak_eq_type t1 t2) then
       (* Equality operators just require types to be "close" *)
       error ("Type mismatch in comparison: left is " ^
            Printer.string_of_sast_type t1 ^ "\" right is \"" ^
            Printer.string_of_sast_type t2 ^ "\""
            ) loc:
   Sast.BinOp(e1, op, e2), Types.Int (* Success: result is int *)
```

# Checking Statements: Expressions, If

```
let rec stmt env = function
    (* Expression statement: just check the expression *)
    Ast.Expression(e) -> Sast.Expression(expr env e)
    (* If statement: verify the predicate is integer *)
    | Ast.If(e, s1, s2) ->
    let e = check_expr env e in (* Check the predicate *)
        require_integer e "Predicate of if must be integer";
    Sast.If(e, stmt env s1, stmt env s2) (* Check then, else *)
```

## **Checking Statements: Declarations**

```
(* let rec stmt env = function *)
| A.Local(vdecl) ->
    let decl, (init, _) = check_local vdecl (* already declared? *)
    in

(* side-effect: add variable to the environment *)
    env.scope.S.variables <- decl :: env.scope.S.variables;
    init (* initialization statements, if any *)</pre>
```

# **Checking Statements: Blocks**

```
(* let rec stmt env = function *)
\mid A.Block(s1) \rightarrow
    (* New scopes: parent is the existing scope, start out empty *)
   let scope' = { S.parent = Some(env.scope); S.variables = [] }
   and exceptions' =
     { excep_parent = Some(env.exception_scope); exceptions = [] }
   in
    (* New environment: same, but with new symbol tables *)
   let env' = { env with scope = scope';
                 exception_scope = exceptions' } in
    (* Check all the statements in the block *)
   let sl = List.map (fun s \rightarrow stmt env' s) sl in
    scope'.S.variables <-
       List.rev scope'.S.variables; (* side-effect *)
    Sast.Block(scope', s1) (* Success: return block with symbols *)
```